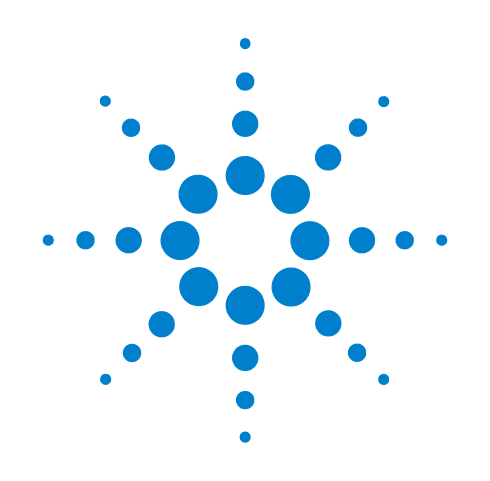

## **Agilent X-Series Signal Analyzer**

**This manual provides documentation for the following X-Series Analyzers: MXA Signal Analyzer N9020A EXA Signal Analyzer N9010A**

**N9076A 1xEV-DO Measurement Application User's and Programmer's Reference**

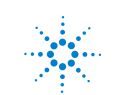

**Agilent Technologies**